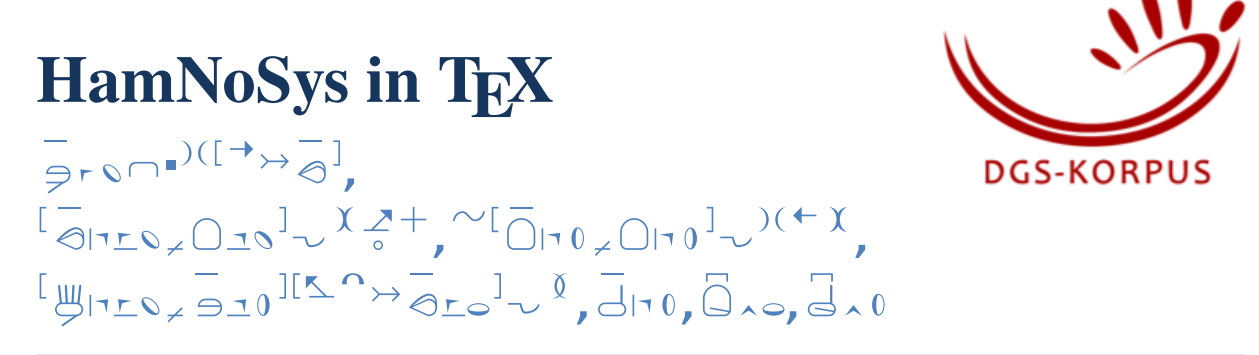

**Autor:** [Marc Schulder](https://orcid.org/0000-0002-4183-8489)  $(\forall r \in \mathbb{R} \cup \{0\}^{r \in [k]} \rightarrow \infty]$ , [Thomas Hanke](https://orcid.org/0000-0001-7356-8973)  $(\forall r \in \mathbb{R} \cup \{0\}^{r \in [k]} \rightarrow r \in \mathbb{R})$ 

**DOI (neueste Version):** [10.25592/uhhfdm.9637](https://doi.org/10.25592/uhhfdm.9637)

#### **Versionen:**

Version 1 2021-12-14 Ursprüngliche Veröffentlichung.

### **Zusammenfassung**

Das Hamburger Notationssystem, kurz HamNoSys, ist ein System zur phonetischen Transkription von Gebärdensprachen. Das TeX-Package *hamnosys* stellt den HamNoSys-Zeichensatz für TeX-Dokumente zur Verfügung.

### **Abstract (Englische Zusammenfassung)**

The Hamburg Notation System, HamNoSys for short, is a system for the phonetic transcription of signed languages. The TeX package *hamnosys* makes the HamNoSys font available in TeX documents.

### **Inhaltsverzeichnis**

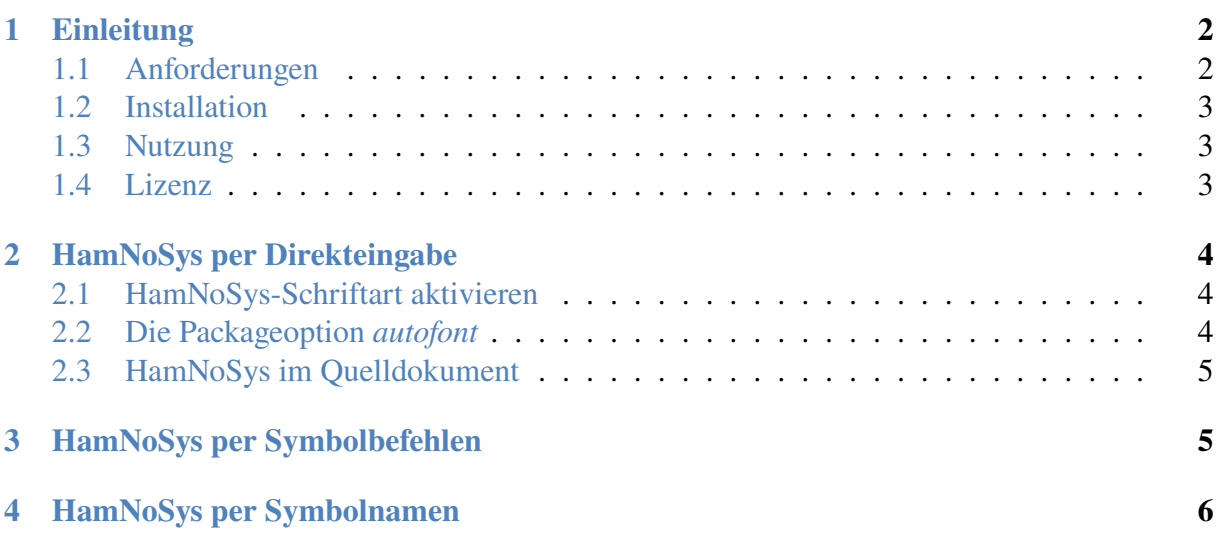

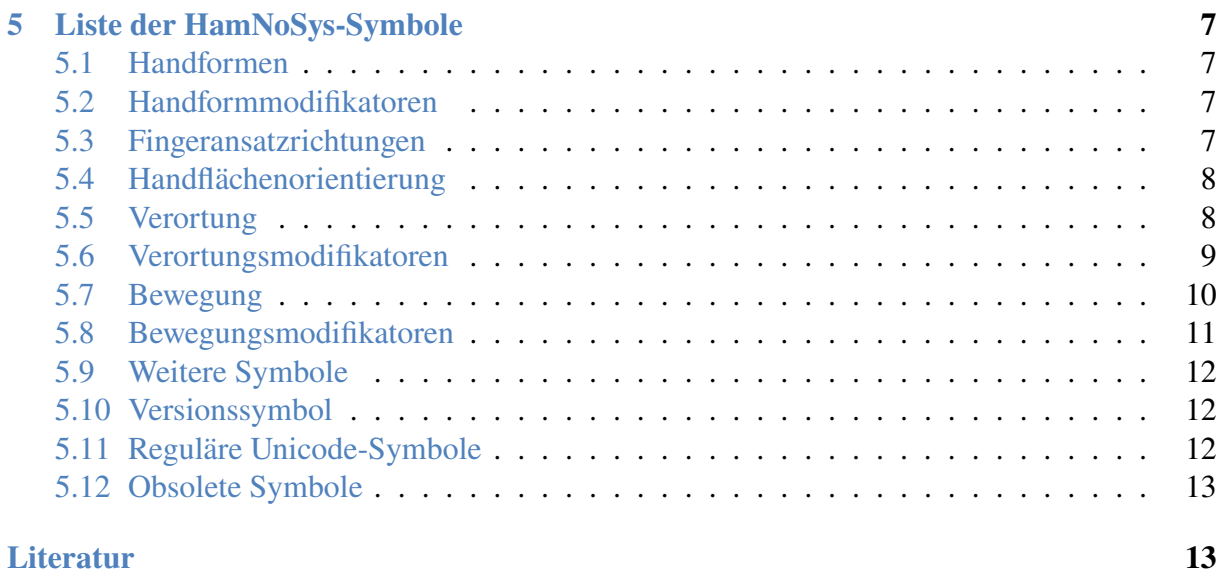

## <span id="page-1-0"></span>**1 Einleitung**

Das Hamburger Notationssystem, kurz HamNoSys, ist ein System zur phonetischen Transkription von Gebärdensprachen. Es wurde ursprünglich in 1984 eingeführt, die erste öffentliche Fassung folgte in 1987 [\(Prillwitz u. a., 1987;](#page-12-2) [Prillwitz u. a., 1989\)](#page-12-3). Mittlerweile liegt HamNoSys in Version 4.1 vor [\(Schmaling und Hanke, 2001\)](#page-12-4). Für eine kurze Einführung in den Aufbau von HamNoSys siehe [Hanke \(2004\)](#page-12-5).

Das TeX-Package *hamnosys* ermöglicht die Nutzung von HamNoSys-Symbolen in TeX-Dokumenten. Es bietet drei Wege HamNoSys-Symbole einzugeben:

- 1. Die Direkteingabe der Symbole als Unicodezeichen in der TeX-Datei, so wie man reguläre Buchstaben eingibt (siehe [Abschnitt 2\)](#page-3-0),
- 2. die Nutzung von für jedes Symbol vordefinierten TeX-Befehlen (siehe [Abschnitt 3](#page-4-1)).
- 3. Die Auflistung von Symbolnamen innerhalb des Befehls \hamnosys (siehe [Abschnitt 4\)](#page-5-0).

Dieses Dokument beschreibt die technischen Anforderungen [\(Abschnitt 1.1](#page-1-1)), wie man das Package installiert ([Abschnitt 1.2\)](#page-2-0), wie man es in der TeX-Datei benutzt ([Abschnitt 1.3\)](#page-2-1), die Lizenzbedingungen des Package ([Abschnitt 1.4](#page-2-2)), die drei Nutzungswege ([Abschnitte 2,](#page-3-0) [3](#page-4-1) und [4\)](#page-5-0) und bietet eine Übersicht aller HamNoSys-Symbole ([Abschnitt 5\)](#page-6-0).

#### <span id="page-1-1"></span>**1.1 Anforderungen**

Das Package erfordert die Nutzung von XeLaTeX oder LuaLaTeX. Mit regulärem LaTeX (also den Compilern latex und pdfLatex) funktioniert es leider nicht, weil eine externe Unicode-Schriftart importiert wird.

#### <span id="page-2-0"></span>**1.2 Installation**

Der Quellcode des *hamnosys*-Package findet sich als Git-Repositorium auf dem Github-Account des DGS-Korpusprojekts.<sup>[1](#page-2-3)</sup> Er ist zudem über das Forschungsdatenrepositorium der Universität Hamburg archiviert.<sup>[2](#page-2-4)</sup>

Da das *hamnosys*-Package sich in der Testphase befindet, ist es (noch) nicht Teil von CTAN und wird in keiner TeX-Distribution geführt. Daher muss man es manuell in jedem LaTeX-Projekt integrieren. Hierfür lädt man das Repositorium herunter, entpackt es und kopiert die Dateien hamnosys.sty und HamNoSysUnicode.ttf in den Hauptordner des eigenen LaTeX-Projekts.

Um HamNoSys auch anderweitig auf dem Computer zu verwenden (siehe [Abschnitt 2.3](#page-4-0)), empfiehlt es sich, die Schriftart im Betriebssystem zu installieren. Sie steht online als Teil des HamNoSys-Softwarepakets<sup>[3](#page-2-5)</sup> zur Verfügung. Neben Schriftartdateien (Mac/Linux/Windows/-Web) enthält dieses Archiv auch ein Programm, um HamNoSys über eine Eingabepalette zu schreiben (Mac/Linux/Windows), und eine HamNoSys-Tastaturbelegung (nur Mac). Die Einga-bepalette steht auch als Web-Interface<sup>[4](#page-2-6)</sup> und als Teil der Korpussoftware iLex zur Verfügung<sup>[5](#page-2-7)</sup>.

#### <span id="page-2-1"></span>**1.3 Nutzung**

Das Package kann regulär per \usepackage{hamnosys} importiert werden. Es hat einen einzigen optionalen Parameter, *autofont*. Ist dieser aktiv, wird auch bei direktem Schreiben mit HamNoSys-Zeichen (statt mit Befehlen oder Symbolnamen) für die meisten Zeichen automatisch zur HamNoSys-Schriftart gewechselt (siehe [Abschnitt 2.2](#page-3-2)).

HamNoSys wird durch die spezielle Schriftart *HamNoSysUnicode* dargestellt. Möchte man HamNoSys-Symbole als reguläre Unicodezeichen in sein Dokument eingeben, muss man zu dieser Schriftart wechseln. Hierfür gibt es den Befehl \texthamnosys{} und den Switch-Befehl \hamnosysfont (siehe [Abschnitt 2.1\)](#page-3-1).

Alternativ kann man HamNoSys-Symbole durch Befehle [\(Abschnitt 3\)](#page-4-1) oder mithilfe des Befehls \hamnosys{} durch die Namen der Symbole eingeben [\(Abschnitt 4](#page-5-0)). Für einen Überblick über die Symbole in HamNoSys, ihre Namen und die Befehle, mit denen sie erzeugt werden können, siehe [Abschnitt 5](#page-6-0).

#### <span id="page-2-2"></span>**1.4 Lizenz**

Copyright © 1986–2021 Universität Hamburg. Es ist erlaubt, die Software zu kopieren, zu verteilen und/oder zu modifizieren, unter den Bedingungen der LaTeX Project Public License, Version 1.3c oder später.[6](#page-2-8)

Das Arbeitspapier AP04-2021-02 (dieses Dokument) ist lizenziert unter [Creative Commons](https://creativecommons.org/licenses/by/4.0/) [Attribution 4.0 International](https://creativecommons.org/licenses/by/4.0/). Die HamNoSysUnicode 4.0 TrueType Schriftart kann als Teil des *HamNoSys-Softwarepakets* (siehe [Fußnote 3](#page-2-5)) ebenfalls unter dieser Lizenz bezogen werden.

<span id="page-2-3"></span><sup>1</sup><https://github.com/DGS-Korpus/HamNoSys4TeX>

<span id="page-2-4"></span><sup>2</sup>TeX-Package *hamnosys* (aktuellste Version): <https://doi.org/10.25592/uhhfdm.9643>

<span id="page-2-5"></span><sup>3</sup>HamNoSys-Softwarepaket (aktuellste Version): <https://doi.org/10.25592/uhhfdm.9724>

<span id="page-2-6"></span><sup>4</sup><https://www.sign-lang.uni-hamburg.de/hamnosys/input/>

<span id="page-2-7"></span><sup>5</sup><https://www.sign-lang.uni-hamburg.de/ilex/>

<span id="page-2-8"></span><sup>6</sup><https://www.latex-project.org/lppl.txt>

#### <span id="page-3-0"></span>**2 HamNoSys per Direkteingabe**

Man kann HamNoSys-Symbole direkt in seinem TeX-Dokument eingeben, so wie jedes andere Zeichen. Das erleichtert das Herüberkopieren aus anderen Programmen und ermöglicht die Direkteingabe mit speziellen HamNoSys-Tastaturbelegungen.

HamNoSys wird durch eine spezielle Schriftart dargestellt. Man muss daher explizit zwischen regulärer Schriftart und HamNoSys-Schriftart wechseln ([Abschnitt 2.1](#page-3-1)) oder die Package-Option *autofont* aktivieren [\(Abschnitt 2.2](#page-3-2)).

#### <span id="page-3-1"></span>**2.1 HamNoSys-Schriftart aktivieren**

Um LaTeX explizit zu signalisieren, dass Inhalte in der HamNoSys-Schriftart dargestellt werden sollen, kann man den Befehl \texthamnosys{} oder den Switch-Befehl \hamnosysfont verwenden. Diese verhalten sich vergleichbar zu z.B. den Befehlen \textit{} und \itshape für kursive Schrift.

Hamburg kann man \texthamnosys $\{\bar{\theta} \in \mathbb{R}^n : \theta \in \bar{\theta}\}$  gebärden.

oder

Hamburg kann man {\hamnosysfont  $\bar{P}_r \cap \mathbf{P}$ } gebärden.

*Ausgabe:* Hamburg kann man  $\overline{B}_{r}$  on  $\overline{O}$ <sup>1</sup> gebärden.

**Achtung:** Die HamNoSys-Schriftart beherrscht *nur* HamNoSys und keine anderen Zeichen. Man muss daher aufpassen, dass man nach dem HamNoSys-Teil wieder zum regulären Schriftsatz wechselt. Der einfachste Weg ist hierfür, HamNoSys immer in \texthamnosys{} zu verwenden. Nutzt man \hamnosysfont, ist es am besten, man beschränkt den Einflussbereich des Befehls durch geschwungene Klammern (siehe oben). Das folgende Beispiel zeigt die Darstellungsprobleme, die aus dem Weglassen der Klammern folgen können:

Hamburg kann man \hamnosysfont  $\bar{e}$ ron $\theta$ <sup>1(1+</sup>)<sup>2</sup>

*Ausgabe:* Hamburg kann man  $\frac{1}{5}$ ,  $\frac{1}{5}$  ( $\frac{1}{5}$ ) **IIIIIII** 

#### <span id="page-3-2"></span>**2.2 Die Packageoption** *autofont*

Als Alternative zur expliziten Aktivierung der HamNoSys-Schriftart ermöglicht der optionale Package-Parameter *autofont* den automatischen Wechseln zwischen regulärer und HamNoSys-Schrift. Dadurch erübrigt sich die Nutzung von \hamnosysfont und \texthamnosys{} in vielen Fällen. *autofont* steht nur in XeLaTeX zur Verfügung, nicht aber in LuaLaTeX.

Eine wichtige Einschränkung ist aber, dass *autofont* nur solche Symbole als HamNoSys erkennt, die nicht auch in normalen Texten verwendet werden. Dies trifft auf fast alle HamNoSys-Symbole zu, nicht jedoch auf die in [Abschnitt 5.11](#page-11-2). Diese Symbole werden von *autofont* in der normalen Schriftart des Dokuments dargestellt, wenn man nicht explizit die HamNoSys-Schriftart aktiviert hat. In dem folgenden Beispiel kann man sehen, wie die geschwungenen Klammern und der senkrechte Strich in der normalen Schriftart schmaler dargestellt werden als in der HamNoSys-Schriftart:

 $^{\prime}$ 

 $^{\prime}$ 

 $^{\prime}$ 

```
...
\usepackage[autofont]{hamnosys}
\begin{document}
Vergleiche die Klammern und den Strich in
\{|\}mit denen in
\texthamnosys{\{d|a\}}.
```

```
\end{document}
```
*Ausgabe:* Vergleiche die Klammern und den Strich in  $\{d\}$ . mit denen in  $\{d\}$ .

Die technische Begründung für dieses Verhalten ist, dass *autofont* ausnutzt, dass die HamNoSys-Schriftart für nahezu alle Symbole die *Private Use Area* von Unicode verwendet. Dies ist eine Reihe an Zeichen, die explizit nie vom Unicode-Konsortium mit Bedeutungen belegt werden wird, damit sie für Sonderfälle wie HamNoSys, die Unicode nicht abdeckt, genutzt werden kann. Mithilfe des XeLaTeX-Package *ucharclasses* definiert *autofont* Befehle, die für alle Zeichen der *Private Use Area* automatisch die Schriftart wechseln. Es gibt aber eine kleine Anzahl an für HamNoSys relevanten Zeichen, die im regulären Bereich des Unicode liegen, zum Beispiel das Fragezeichen oder die geschwungenen Klammern. Da diese außerhalb der *Private Use Area* liegen, kann *autofont* nicht automatisch erkennen, dass es sich um HamNoSys handeln soll.

Eine weitere Einschränkung ist, dass *autofont* immer alle Zeichen der *Private Use Area* in der HamNoSys-Schriftart formatiert. In dem speziellen Fall, dass man noch weitere Schriftarten verwendet, die ebenfalls die *Private Use Area* nutzen, würde dies zu Konflikten führen. In solch einem Fall sollte auf die Nutzung von *autofont* verzichtet werden.

#### <span id="page-4-0"></span>**2.3 HamNoSys im Quelldokument**

Möchte man die HamNoSys-Symbole auch im TeX-Quelltext korrekt dargestellt sehen (statt als viele identische Kästchen), muss man sicherstellen, dass die Schriftart *HamNoSysUnicode* im Betriebssystem installiert wurde (siehe [Abschnitt 1.2](#page-2-0)). Falls das Installieren von zusätzlichen Schriftarten nicht möglich ist (zum Beispiel bei Online-Editoren) oder der verwendete Texteditor die Symbole trotzdem nicht anzeigen, so empfiehlt es sich, HamNoSys stattdessen per Symbolbefehlen oder Symbolnamen anzusteuern (siehe [Abschnitte 3](#page-4-1) und [4\)](#page-5-0). Es sei jedoch angemerkt, dass es für die PDF-Ausgabedatei völlig egal ist, ob der Quellcode im Editor lesbar ist. Solange die Schriftart korrekt aktiviert wurde (siehe [Abschnitt 2.1\)](#page-3-1), sollten alle Symbole in der Ausgabe dargestellt werden, selbst wenn sie in der Eingabe nur als Kästchen erscheinen.

### <span id="page-4-1"></span>**3 HamNoSys per Symbolbefehlen**

Das *hamnosys*-Package definiert für jedes HamNoSys-Symbol einen Befehl. Diese sind ein alternativer ASCII-kompatibler Weg zur Eingabe von HamNoSys. Eine Auflistung aller Symbolbefehle findet sich in [Abschnitt 5](#page-6-0).

Hamburg kann man \hamceeall\hamthumbopenmod\hamfingerstraightmod\hamextfingerul \hampalmdl\hamforehead\hamlrat\hamclose\hamparbegin\hammover\hamreplace \hampinchall\hamfingerstraightmod\hamparend{} gebärden.

✆

*Ausgabe:* Hamburg kann man  $\overline{P} \circ \overline{P}$ <sup>)</sup>( $\overline{P} \circ \overline{Q}$ <sup>1</sup> gebärden.

Man sollte, wie üblich bei LaTeX, darauf achten, Befehle bei Bedarf mit {} abzuschließen, um die ungewollte Verbindung mit nachfolgenden Zeichen zu vermeiden.

Die Namen der Befehle entsprechen den offiziellen Namen der HamNoSys-Symbole, wie sie für die *HamNoSysUnicode*-Schriftart definiert sind. Ausnahme sind Symbole, deren Namen Ziffern enthalten (siehe [Abschnitte 5.1](#page-6-1) und [5.10](#page-11-1)). Weil Ziffern in LaTeX-Befehlen nicht erlaubt sind, werden diese als englisches Wort ausgeschrieben. Zum Beispiel erhält das Symbol  $\triangle$  mit Namen *hamfinger2* den Befehl \hamfingertwo.

Ein Vorteil von Symbolbefehlen ist, dass sie immer in der korrekten Schriftart angezeigt werden. Ein expliziter Schriftartwechsel mithilfe von \hamnosysfont oder \texthamnosys{} ist nicht notwendig.

#### <span id="page-5-0"></span>**4 HamNoSys per Symbolnamen**

Der Befehl \hamnosys{} erlaubt es, HamNoSys durch eine Komma-getrennte Reihe von Symbolnamen auszudrücken. Die Symbolnamen kann man den Listen in [Abschnitt 5](#page-6-0) entnehmen oder aus der Web-Eingabepalette kopieren (siehe [Abschnitt 1.2\)](#page-2-0).

Hamburg kann man \hamnosys{hamceeall,hamthumbopenmod,hamfingerstraightmod, hamextfingerul,hampalmdl,hamforehead,hamlrat,hamclose,hamparbegin,hammover, hamreplace,hampinchall,hamfingerstraightmod,hamparend} gebärden.

```
Ausgabe: Hamburg kann man \overline{B}_{r} on (\overrightarrow{A}_{r}) gebärden.
```
Im Gegensatz zu den Symbolbefehlen aus [Abschnitt 3](#page-4-1) erlaubt \hamnosys{} sowohl Namen mit Ziffern als auch die als Wort ausgeschriebene Variante.

\hamnosys{hamfinger2}

oder

\hamnosys{hamfingertwo}

*Ausgabe:*

Symbolnamen müssen immer durch Kommas getrennt sein. Leerzeichen nach dem Komma sind erlaubt, aber nicht notwendig. Befindet sich in der Sequenz ein unbekannter Begriff, erhält man eine Warnmeldung und der unbekannte Begriff wird als regulärer Text ausgegeben. Gründe dafür können sein, dass der Begriff einen Tippfehler enthält, dass er nicht Teil des Vokabulars von HamNoSys-Symbolnamen ist, dass die Kommatrennung nicht korrekt befolgt wurde oder dass sich ein Leerzeichen **vor** einem Komma eingeschlichen hat. In folgendem Beispiel wurde das Symbol *hampalmdl* versehentlich als *hanpalmdl* geschrieben:

\hamnosys{hamceeall,hamthumbopenmod,hamfingerstraightmod,hamextfingerul, hanpalmdl,hamforehead,hamlrat,hamclose,hamparbegin,hammover,hamreplace, hampinchall,hamfingerstraightmod,hamparend}

*Ausgabe:*  $\overline{z}$  hanpalmdl $\overline{z}$ <sup>)([+</sup> $\rightarrow \overline{z}$ ]

 $^{\prime}$ 

 $^{\prime}$ 

 $^{\prime}$ 

 $^{\prime}$ 

 $^{\prime}$ 

#### <span id="page-6-0"></span>**5 Liste der HamNoSys-Symbole**

Die folgende Tabellen geben einen Überblick über alle HamNoSys-Symbole. Sie geben den Namen des Symbols an, mit welchem Befehl dieses erzeugt werden kann, das Symbol selbst und durch welchen Hexadezimalwert es in Unicode repräsentiert wird.

#### <span id="page-6-1"></span>**5.1 Handformen**

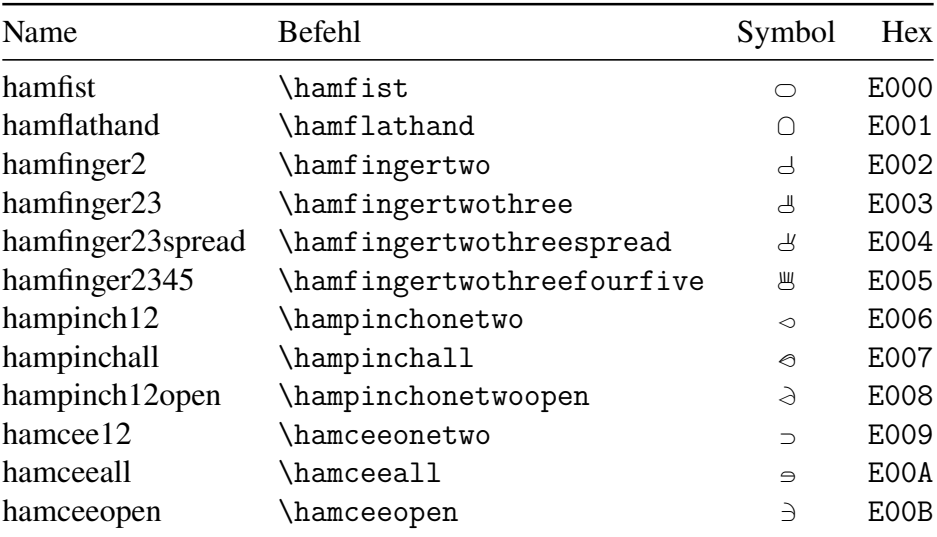

## <span id="page-6-2"></span>**5.2 Handformmodifikatoren**

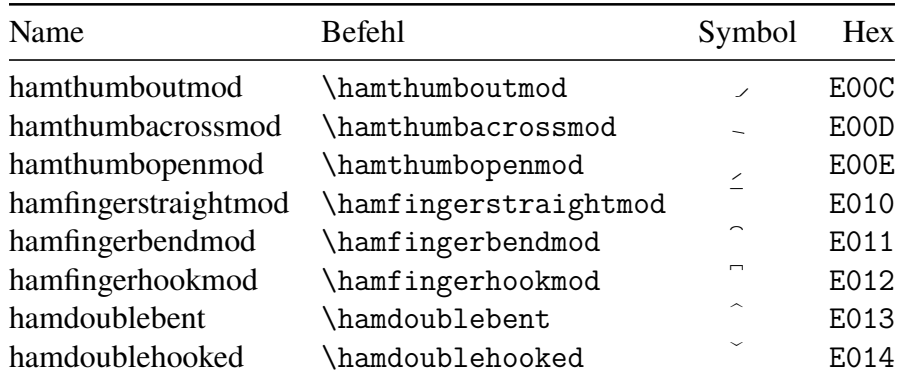

## <span id="page-6-3"></span>**5.3 Fingeransatzrichtungen**

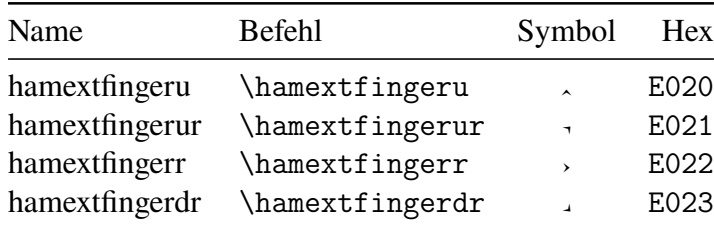

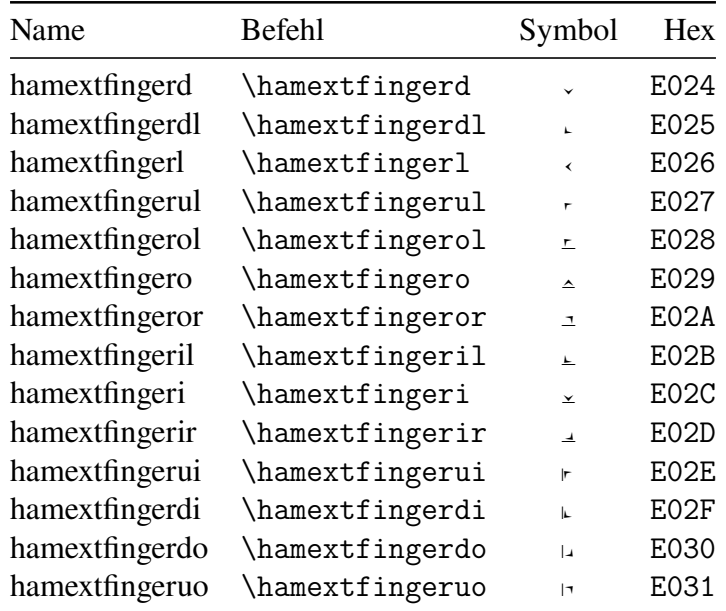

# <span id="page-7-0"></span>**5.4 Handflächenorientierung**

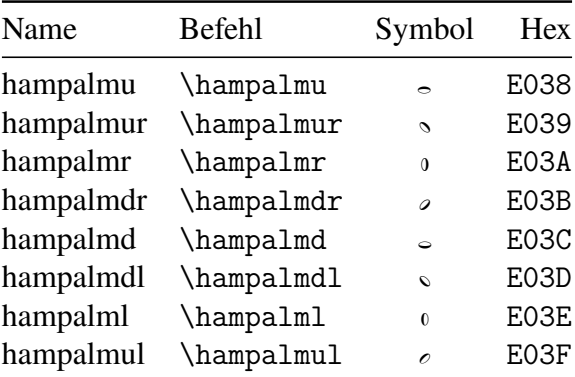

## <span id="page-7-1"></span>**5.5 Verortung**

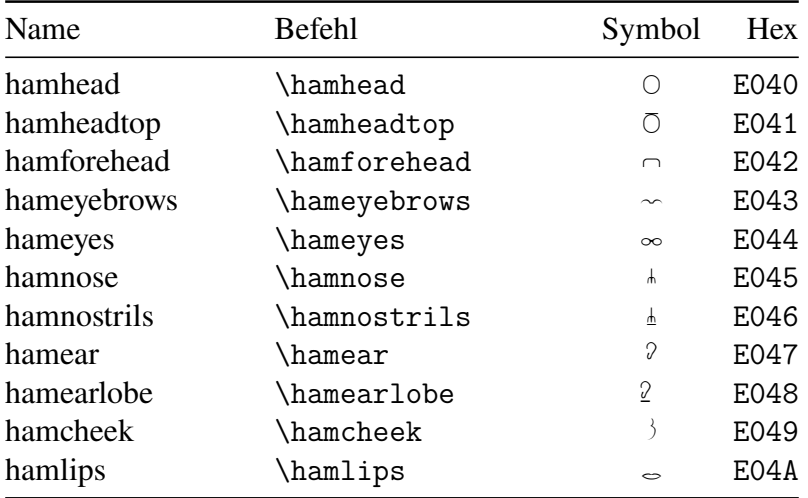

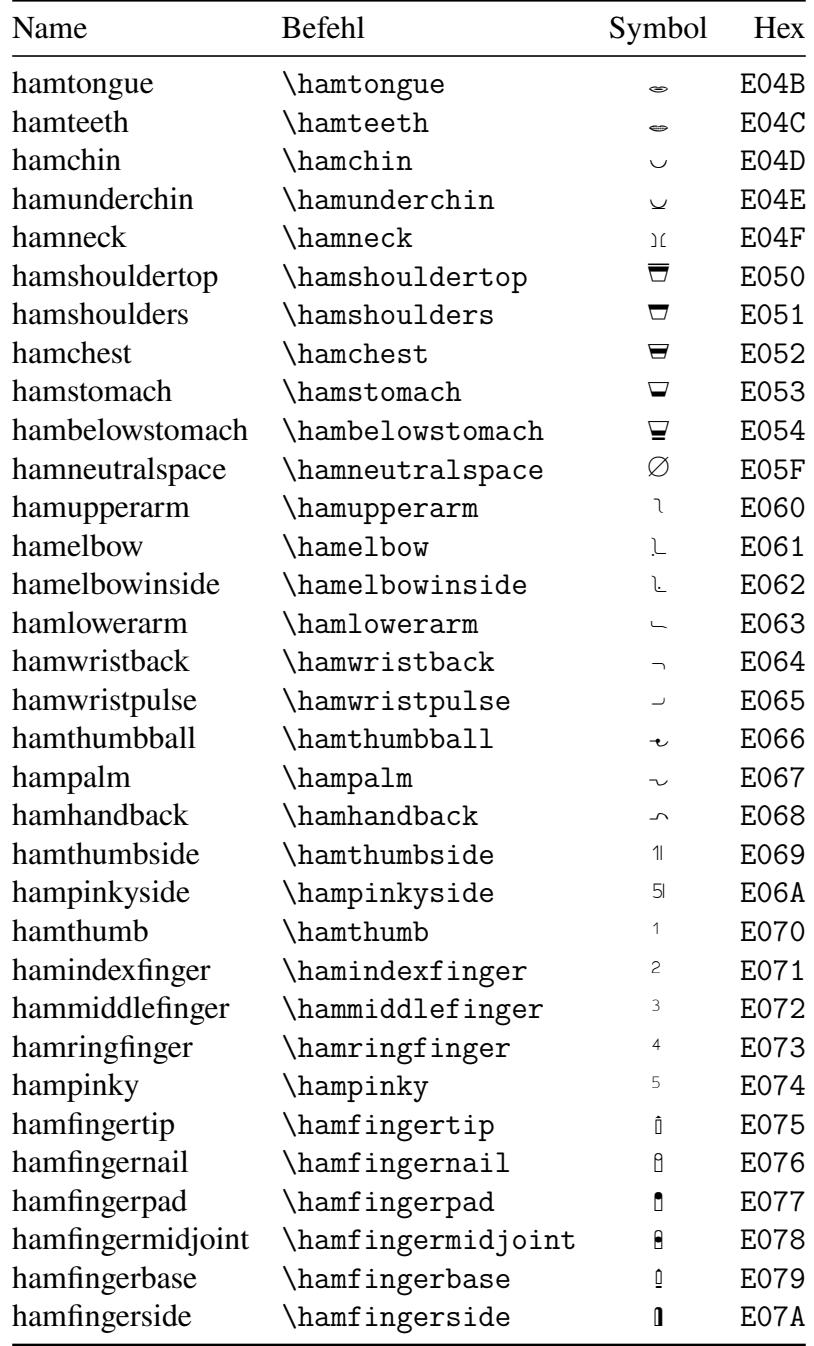

# <span id="page-8-0"></span>**5.6 Verortungsmodifikatoren**

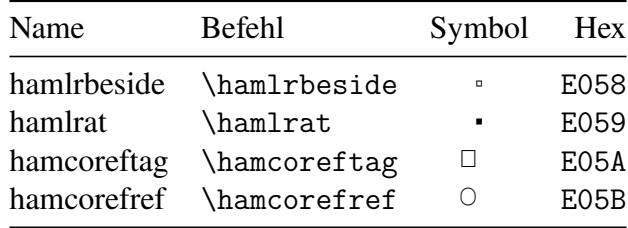

## <span id="page-9-0"></span>**5.7 Bewegung**

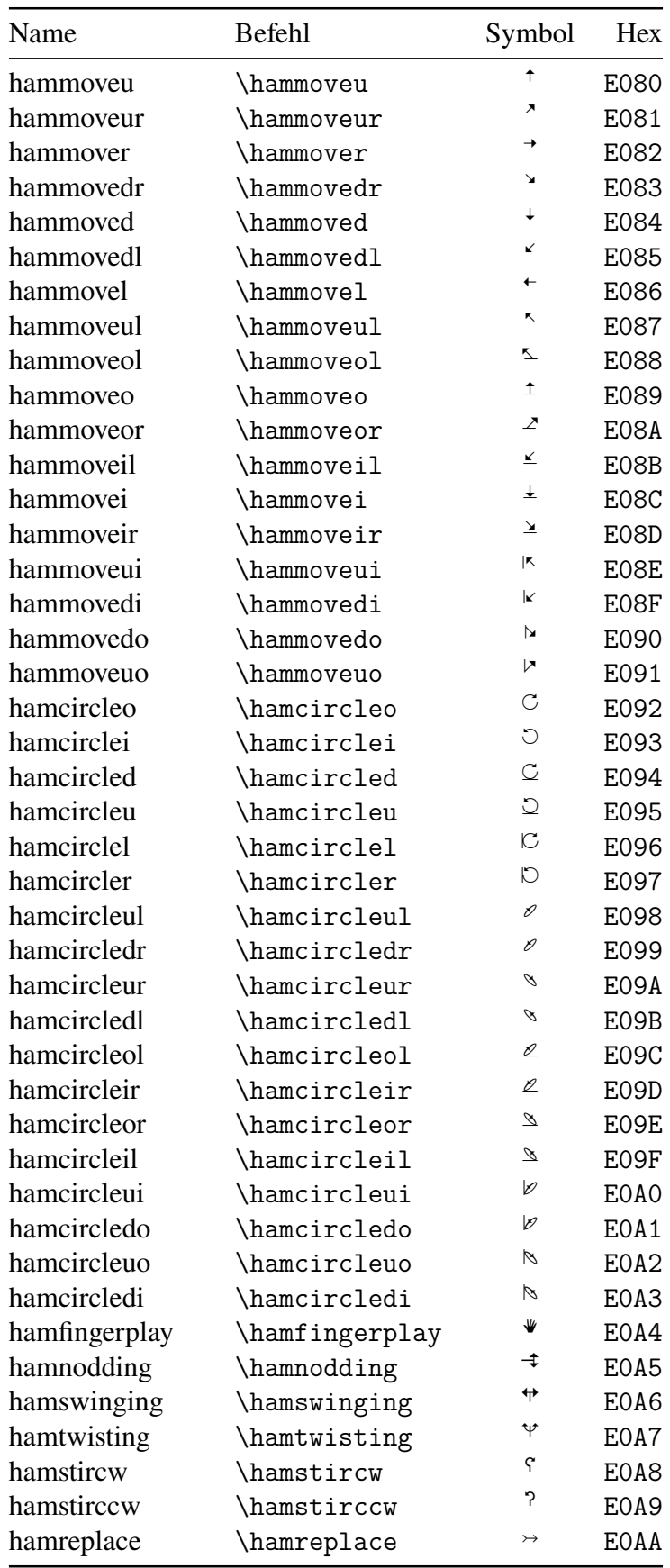

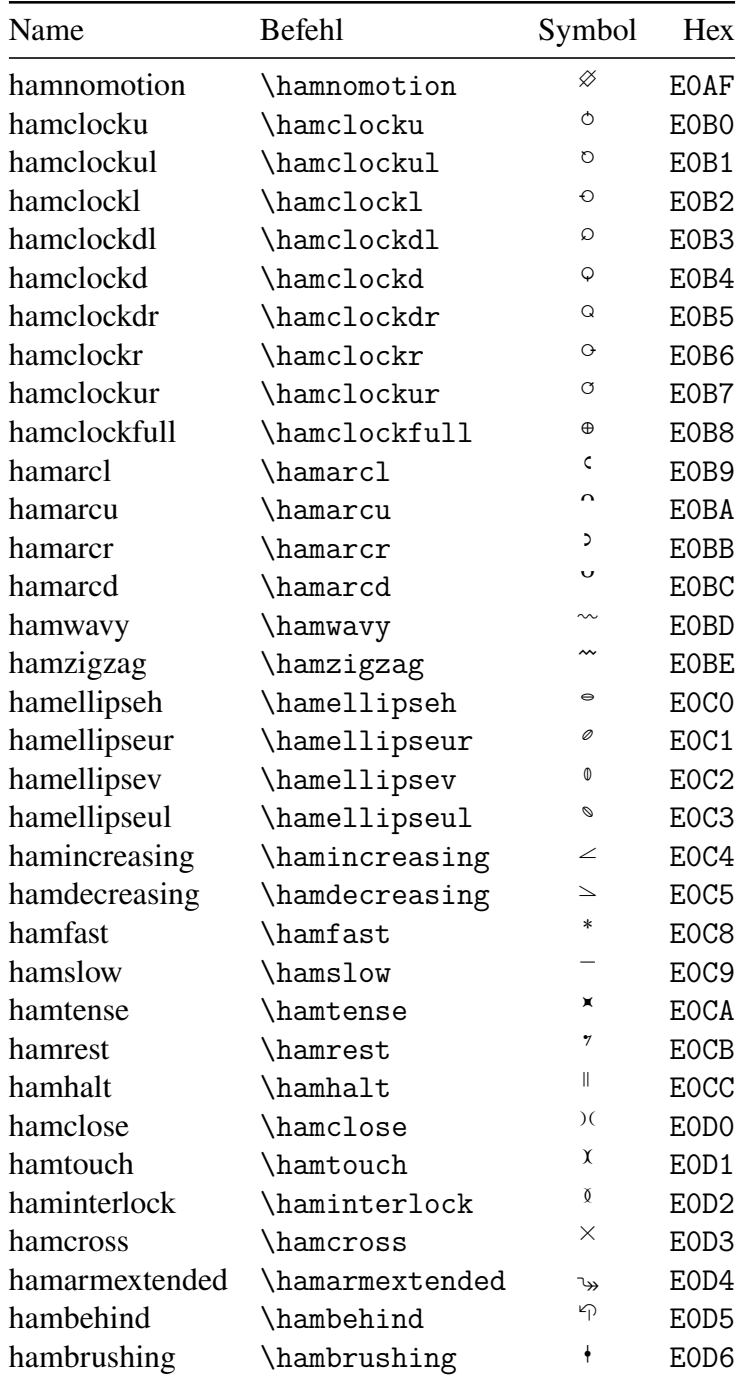

# <span id="page-10-0"></span>**5.8 Bewegungsmodifikatoren**

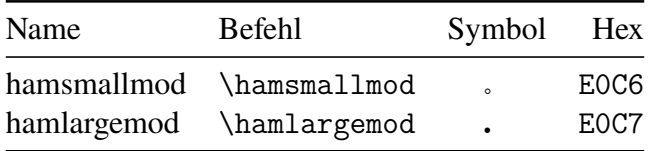

#### <span id="page-11-0"></span>**5.9 Weitere Symbole**

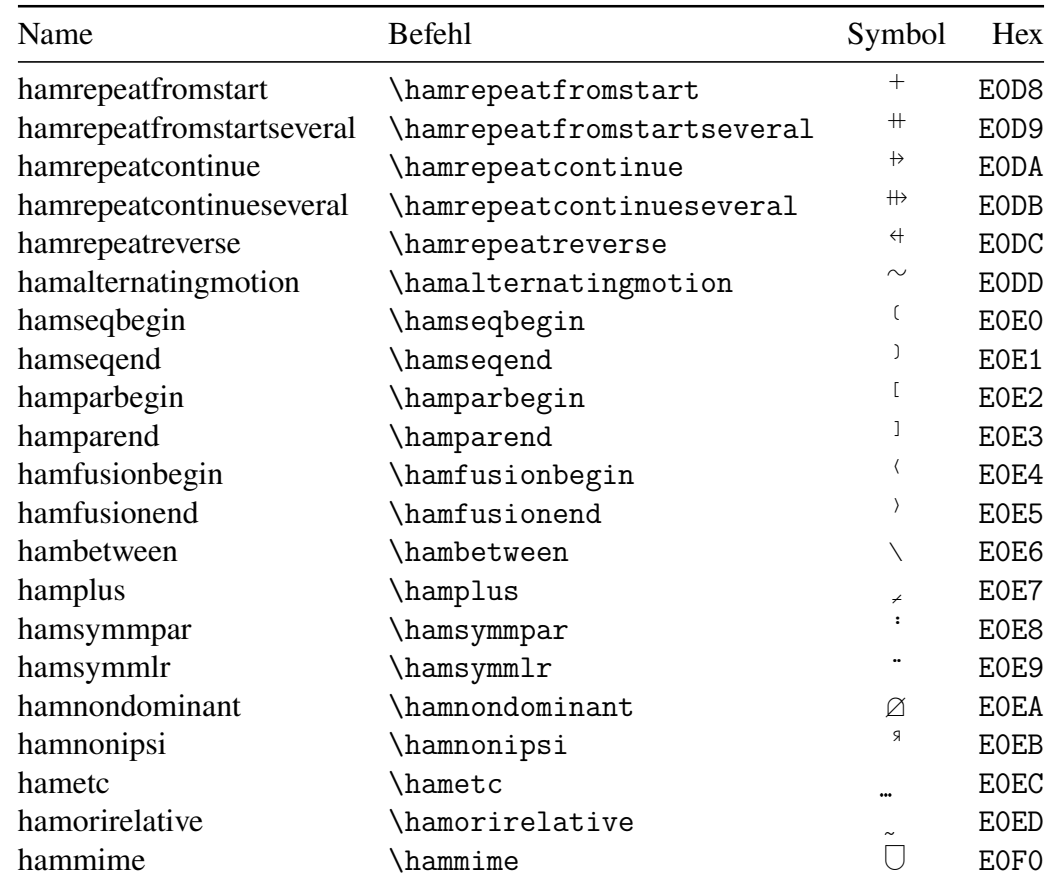

### <span id="page-11-1"></span>**5.10 Versionssymbol**

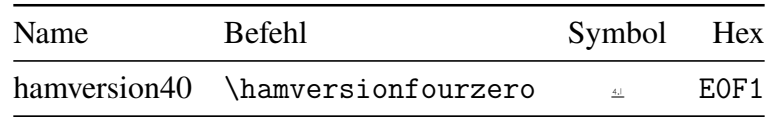

### <span id="page-11-2"></span>**5.11 Reguläre Unicode-Symbole**

Die folgenden Zeichen werden von *autofont* nicht korrekt als HamNoSys-Symbole erkannt (siehe [Abschnitt 2.2](#page-3-2)). Wird die HamNoSys-Schriftart nicht explizit aktiviert, werden diese Zeichen stattdessen in der normalen Schriftart des Dokuments dargestellt. Zum Vergleich werden die beiden Schriftarten in der Tabelle in den Spalten *Symbol* (HamNoSys) und *Unicode* (normal) gegenübergestellt.

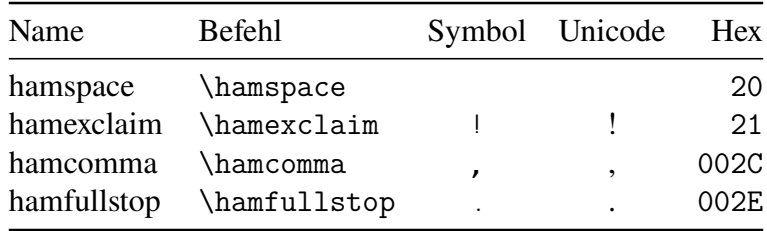

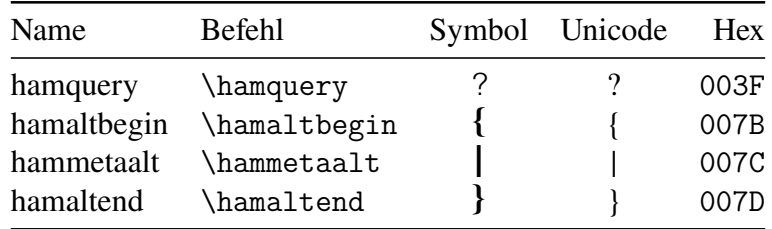

#### <span id="page-12-0"></span>**5.12 Obsolete Symbole**

<span id="page-12-1"></span>Die folgenden Symbole sind als obsolet markiert, können aber weiterhin im HamNoSys-Font gefunden werden.

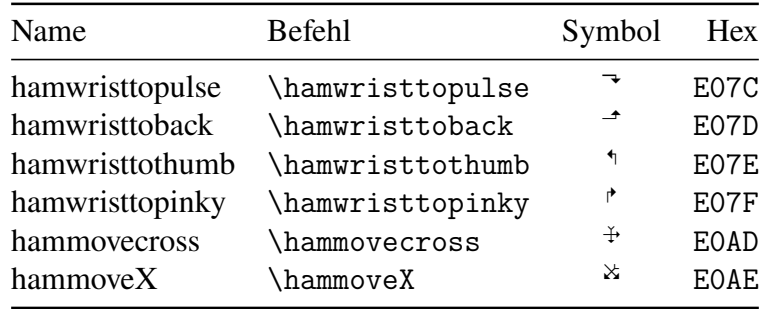

#### **Literatur**

- <span id="page-12-5"></span>Hanke, Thomas (2004). "HamNoSys – Representing Sign Language Data in Language Resources and Language Processing Contexts". In: *4th International Conference on Language Resources and Evaluation (LREC 2004)*. *Proceedings of the LREC2004 Workshop on the Representation and Processing of Sign Languages: From SignWriting to Image Processing. Information techniques and their implications for teaching, documentation and communication* (Lisbon, Portugal). Hrsg. von Oliver Streiter und Chiara Vettori. Paris, France: European Language Resources Association (ELRA), S. 1–6. URL: [https://www.sign-lang.uni](https://www.sign-lang.uni-hamburg.de/lrec/pub/04001.pdf)[hamburg.de/lrec/pub/04001.pdf](https://www.sign-lang.uni-hamburg.de/lrec/pub/04001.pdf).
- <span id="page-12-2"></span>Prillwitz, Siegmund, Regina Leven, Heiko Zienert, Thomas Hanke, Jan Henning u. a. (1987). *HamNoSys. Hamburg Notation System for Sign Language. An Introduction*. Hamburg, Germany: Zentrum für deutsche Gebärdensprache.
- <span id="page-12-3"></span>— (1989). *HamNoSys. Version 2.0. Hamburg Notation System for Sign Languages. An Introductory Guide*. Hamburg, Germany: Signum. 46 S. ISBN: 978-3-927731-01-1.
- <span id="page-12-4"></span>Schmaling, Constanze und Thomas Hanke (2001). "Encoding manual aspects of sign language: HamNoSys 4.0". In: *ViSiCAST Deliverable D5-1: Interface Definitions*. Hrsg. von Thomas Hanke, S. 26–41. URL: [https://vhg.cmp.uea.ac.uk/tech/hamnosys/ViSiCASTD5-](https://vhg.cmp.uea.ac.uk/tech/hamnosys/ViSiCASTD5-1.pdf) [1.pdf](https://vhg.cmp.uea.ac.uk/tech/hamnosys/ViSiCASTD5-1.pdf).